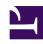

# **GENESYS**

This PDF is generated from authoritative online content, and is provided for convenience only. This PDF cannot be used for legal purposes. For authoritative understanding of what is and is not supported, always use the online content. To copy code samples, always use the online content.

# Genesys Authentication Private Edition Guide

**Architecture** 

## Contents

- 1 Introduction
- 2 Architecture diagram Connections
- 3 Connections table

Learn about Genesys Authentication architecture

#### **Related documentation:**

- •
- .

#### RSS:

• For private edition

### Introduction

The diagram below shows the architecture of the Genesys Authentication components:

- Authentication API service
- Authentication UI service
- Environment API service

For information about the overall architecture of Genesys Multicloud CX private edition, see the high-level Architecture page.

See also High availability and disaster recovery for information about high availability/disaster recovery architecture.

## Architecture diagram — Connections

The numbers on the connection lines refer to the connection numbers in the table that follows the diagram. The direction of the arrows indicates where the connection is initiated (the source) and where an initiated connection connects to (the destination), from the point of view of Genesys Authentication as a service in the network.

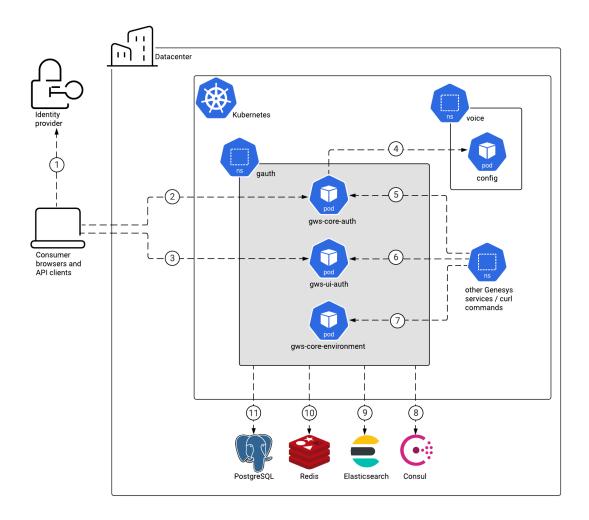

### Connections table

The connection numbers refer to the numbers on the connection lines in the diagram. The **Source**, **Destination**, and **Connection Classification** columns in the table relate to the direction of the arrows in the Connections diagram above: The source is where the connection is initiated, and the destination is where an initiated connection connects to, from the point of view of Genesys Authentication as a service in the network. *Egress* means the Genesys Authentication service is the source, and *Ingress* means the Genesys Authentication service is the destination. *Intra-cluster* means the connection is between services in the cluster.

| Connection | Source              | Destination          | Protocol | Port | Classification | Data that<br>travels on<br>this<br>connection |
|------------|---------------------|----------------------|----------|------|----------------|-----------------------------------------------|
| 1          | Consumer<br>browser | Identity<br>provider | HTTPS    | 443  | Ingress        | For single<br>sign-on<br>support, the         |

| Connection | Source                                 | Destination                                  | Protocol   | Port   | Classification | Data that<br>travels on<br>this<br>connection                                                                                             |
|------------|----------------------------------------|----------------------------------------------|------------|--------|----------------|----------------------------------------------------------------------------------------------------|
|            |                                        |                                              |            |        |                | consumer's<br>browser<br>communicates<br>with the<br>identity<br>provider<br>(IdP).                                                       |
| 2          | Consumer<br>browser and<br>API clients | Authentication<br>Service                    | HTTPS      | 443    | Ingress        | Consumer browsers and API clients use one of the supported OAuth 2.0 grant types to authenticate. See the Authentication API for details. |
| 3          | Consumer<br>browser                    | Authentication<br>UI                         | HTTPS      | 443    | Ingress        | If an application uses the Genesys Authentication UI, users are redirected to the log in page. See for details.                           |
| 4          | Authentication<br>Service              | Voice<br>Platform<br>Configuration<br>Server | ТСР        | 8888   | Ingress        | Data from<br>Configuration<br>Server.                                                                                                    |
| 5          | Other<br>Genesys<br>services           | Authentication<br>Service                    | HTTP/HTTPS | 80/443 | Ingress        | Genesys services authenticate with Authentication API. Enable Transport Layer Security for this connection with in the values.yaml file.  |
| 6          | Other                                  | Authentication                               | HTTP/HTTPS | 80/443 | Ingress        | Applications                                                                                                    |

| Connection | Source                                             | Destination            | Protocol   | Port   | Classification | Data that<br>travels on<br>this<br>connection                                                                                                    |
|------------|----------------------------------------------------|------------------------|------------|--------|----------------|----------------------------------------------------------------------------------------------------|
|            | Genesys<br>services                                | UI                     |            |        |                | that use the Genesys Authentication UI. Enable Transport Layer Security for this connection with in the values.yaml file.                                                                                                    |
| 7          | Other<br>Genesys<br>services /<br>curl<br>commands | Environment<br>Service | HTTP/HTTPS | 80/443 | Ingress        | Other Genesys services and the private edition installer (through curl commands) use the Environment API to manage their environments, contact centers, and settings. Enable Transport Layer Security for this connection with in the values.yamI file. |
| 8          | Genesys<br>Authentication                          | Consul                 | HTTPS      | 443    | Egress         | Discovery of Configuration Server endpoints. This connection is optional and controlled by the options in the values.yaml file.                                                                                                    |

| Connection | Source                    | Destination   | Protocol | Port                               | Classification | Data that<br>travels on<br>this<br>connection                                  |
|------------|---------------------------|---------------|----------|------------------------------------|----------------|--------------------------------------------------------------------------------|
| 9          | Genesys<br>Authentication | Elasticsearch | TCP      | 9200                               | Egress         | Logging<br>data.                                                               |
| 10         | Genesys<br>Authentication | Redis         | ТСР      | 6379 (non<br>SSL) or 6380<br>(SSL) | Egress         | Session data. SSL is controlled by in the <b>values.yaml</b> file.             |
| 11         | Genesys<br>Authentication | PostgreSQL    | ТСР      | 5432                               | Egress         | Configuration data for the Authentication Service and the Environment Service. |